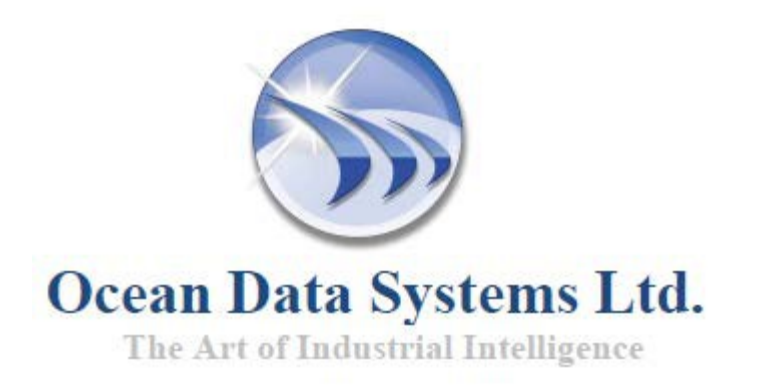

## **Dream Report® Руководство пользователя**

**Дружественное к пользователю,** 

**не требующее программирования программное обеспечение** 

**для создания системы отчётов и аналитики в автоматизации ™**

**http://www.dreamreport.net**

Копирайт ©, все права принадлежат компании Ocean Data Systems Ltd.

## Оглавление

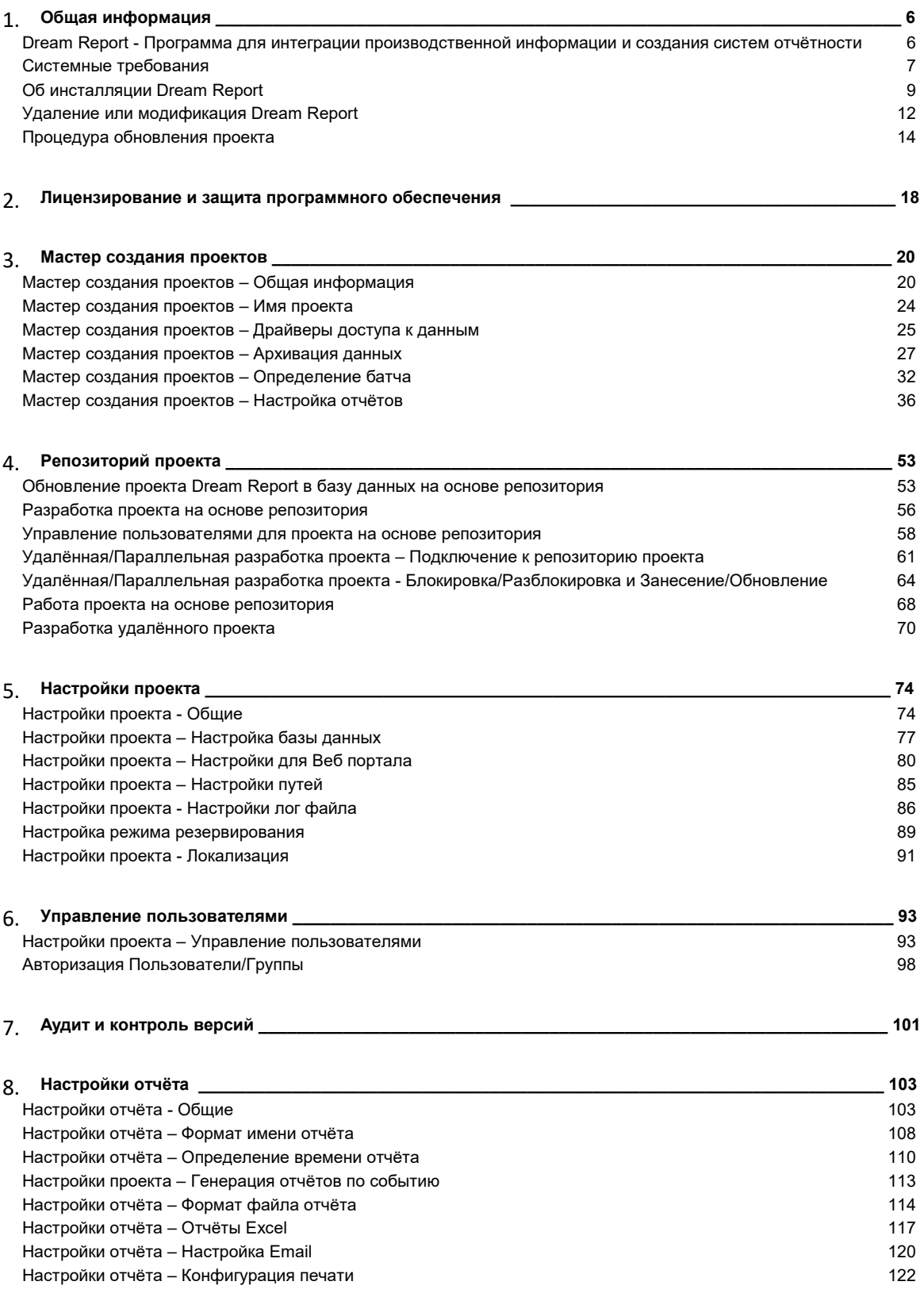

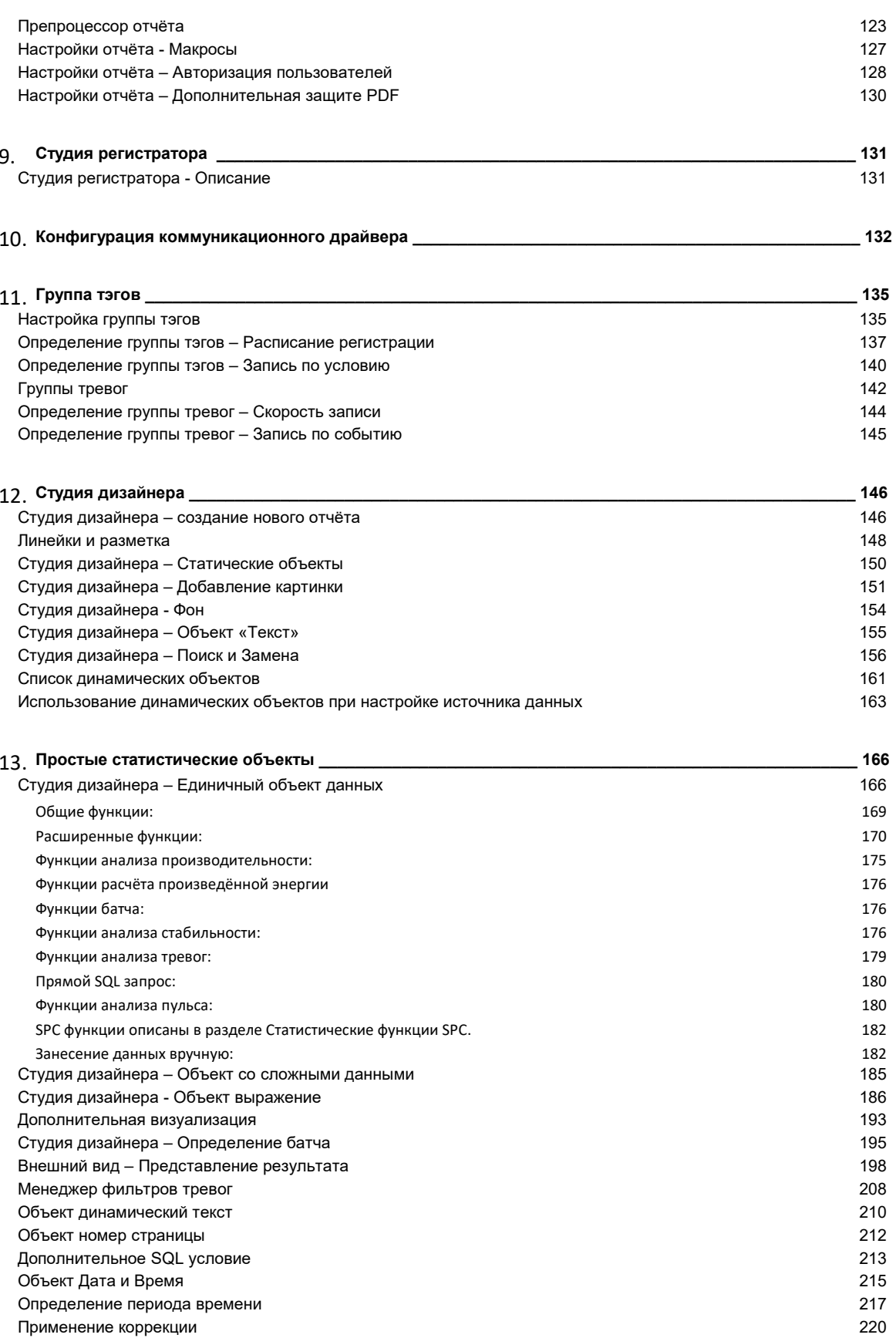

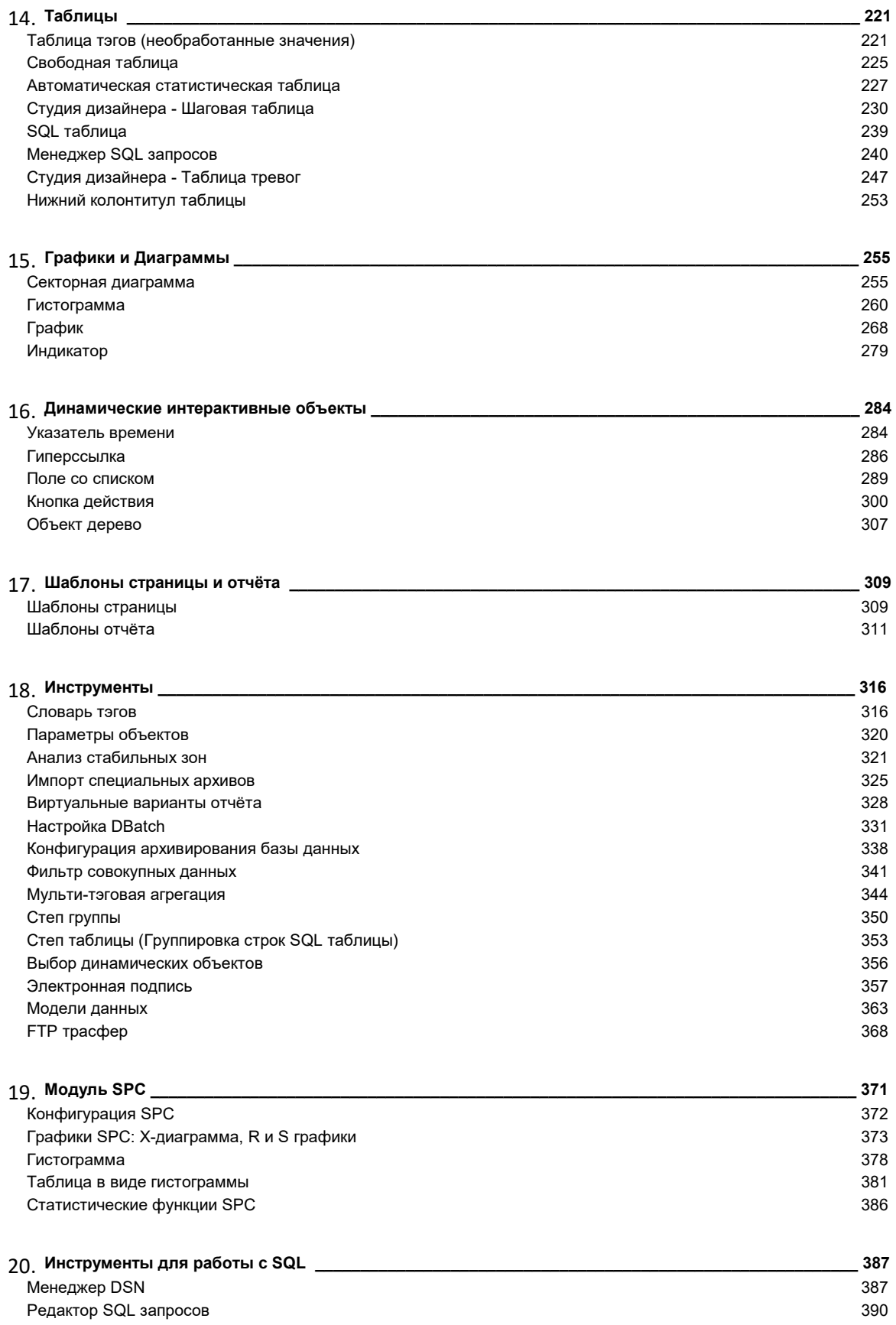

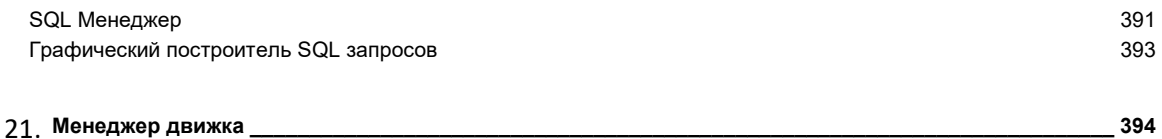

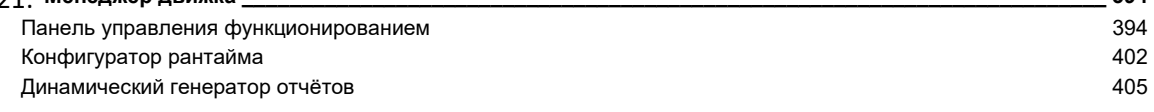

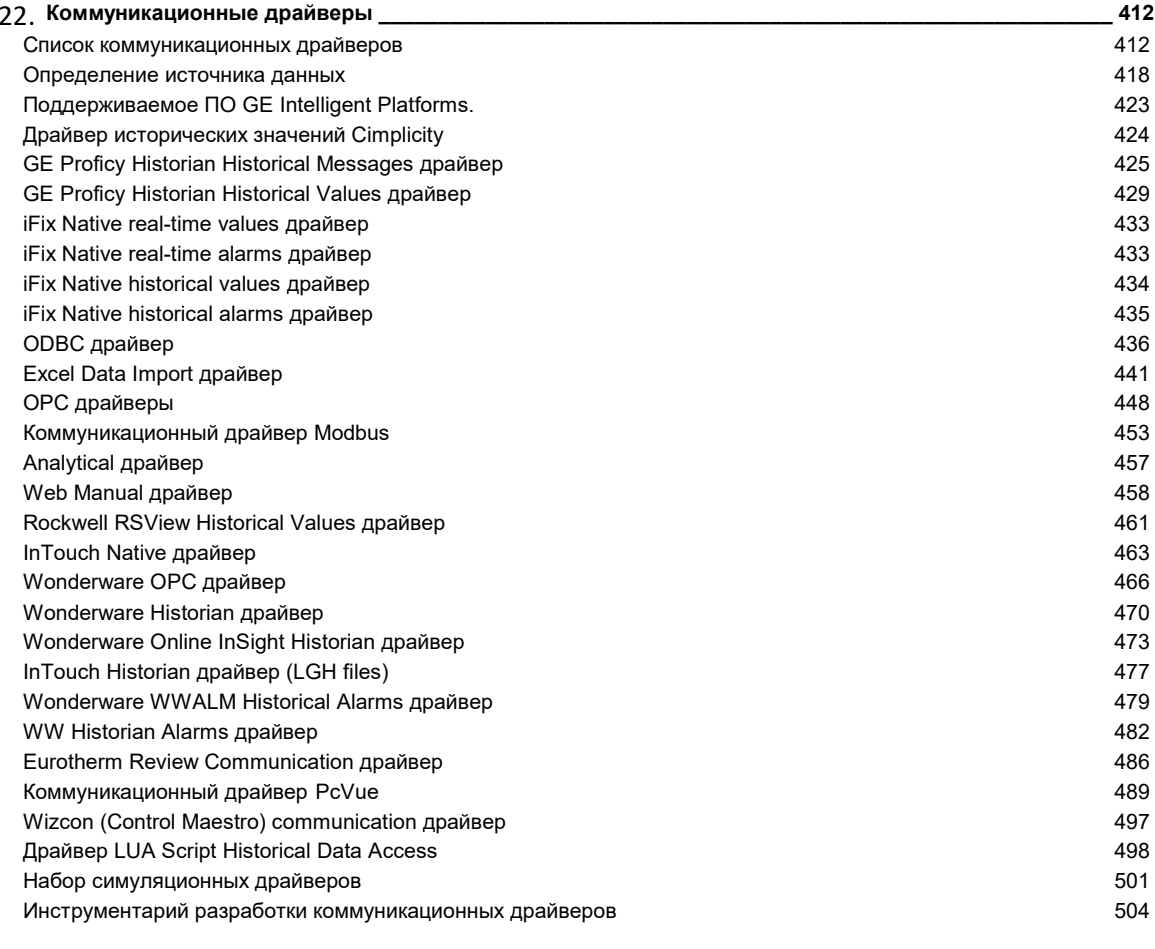

## 23. Удалённое подключение \_ 505 Сервер удалённого подключения (Remote Connectivity Server) 505 507 Драйвер удалённого подключения (Remote Driver Connector)

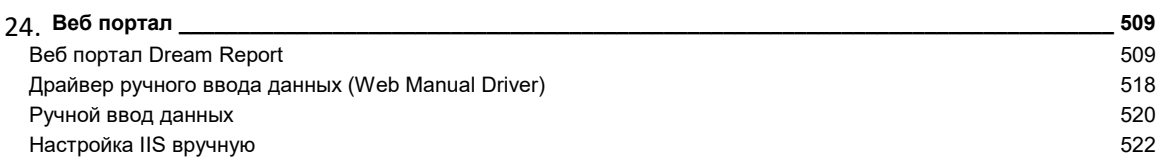